## TABLE OF CONTENTS

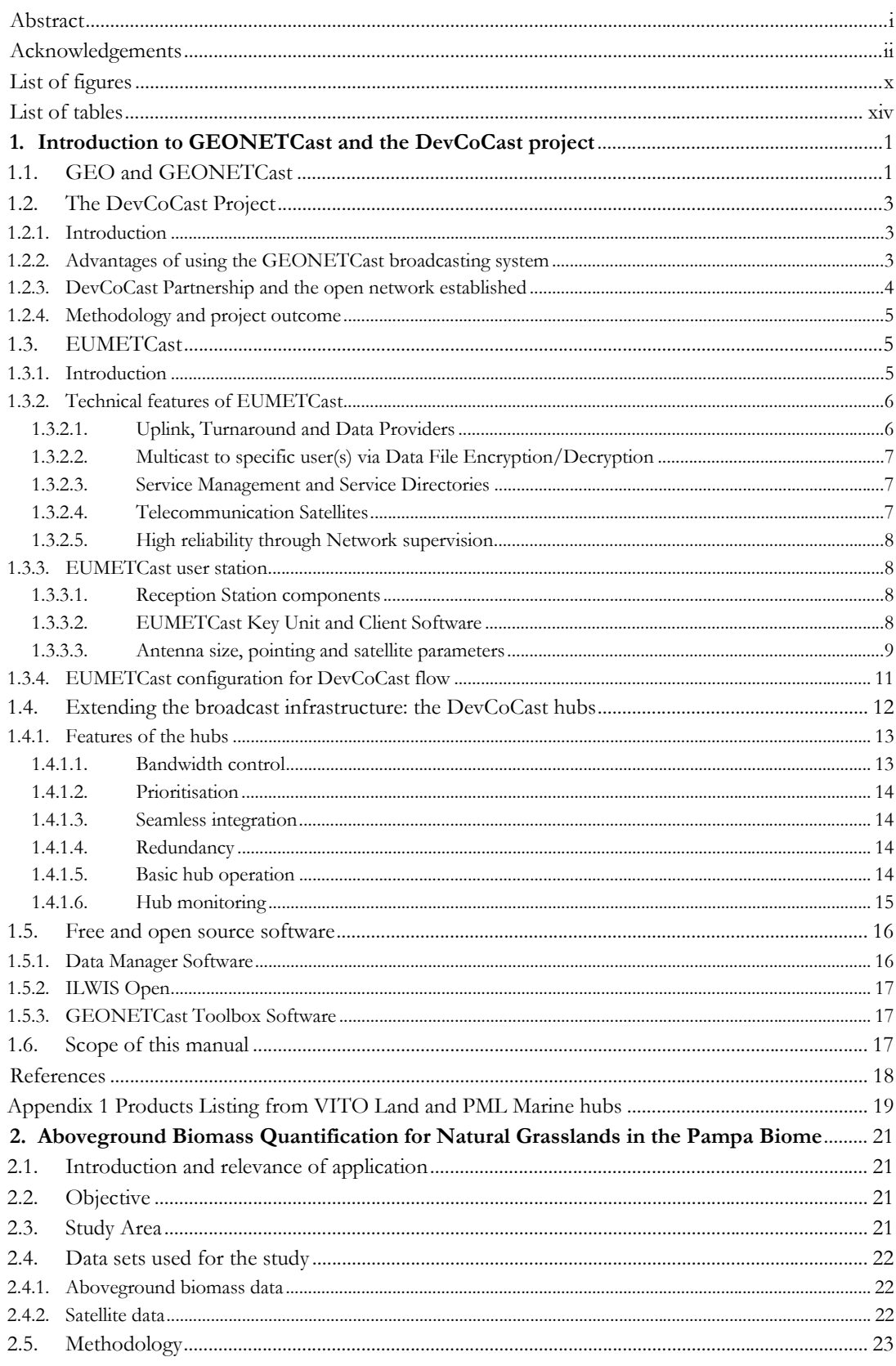

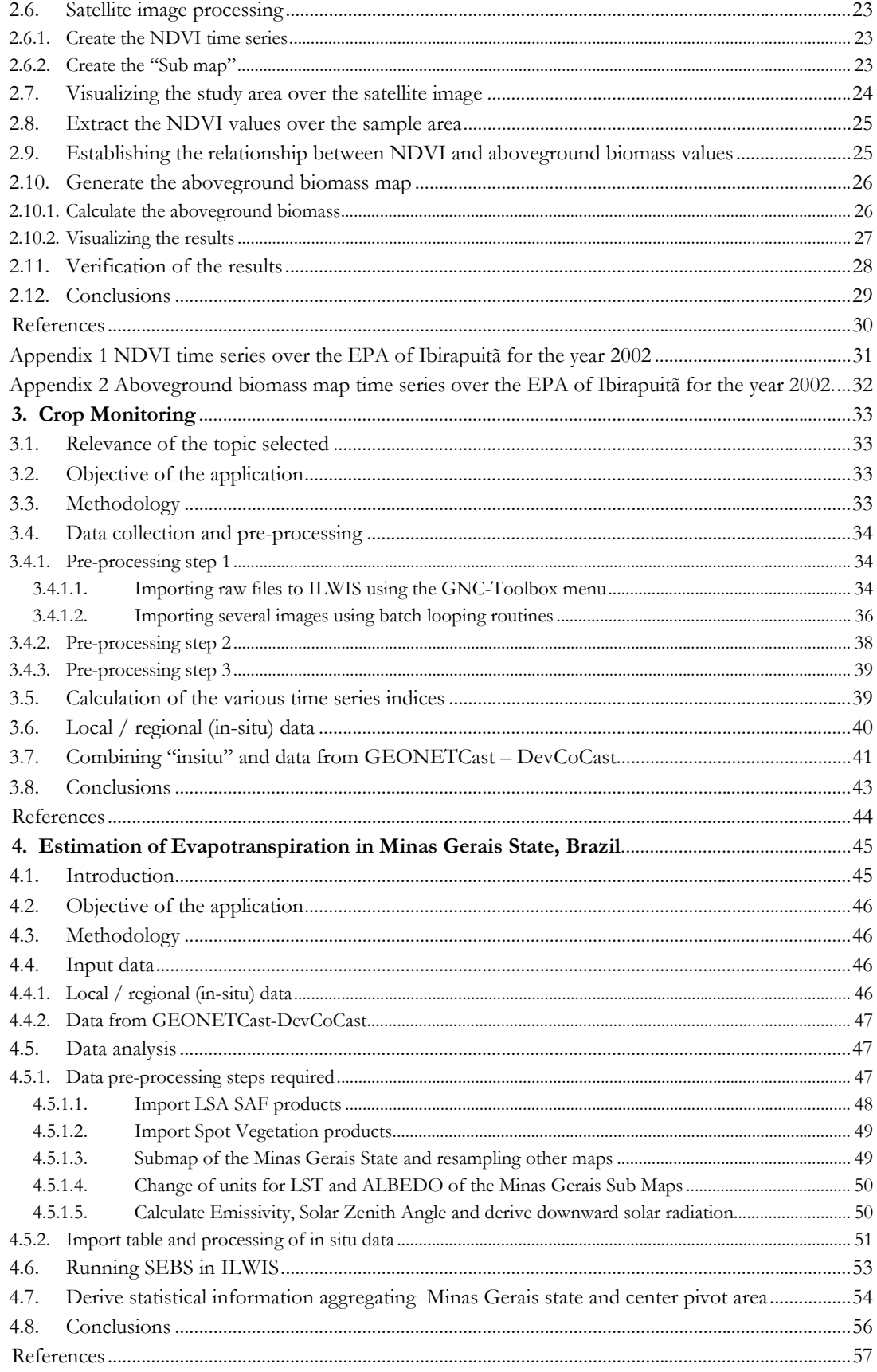

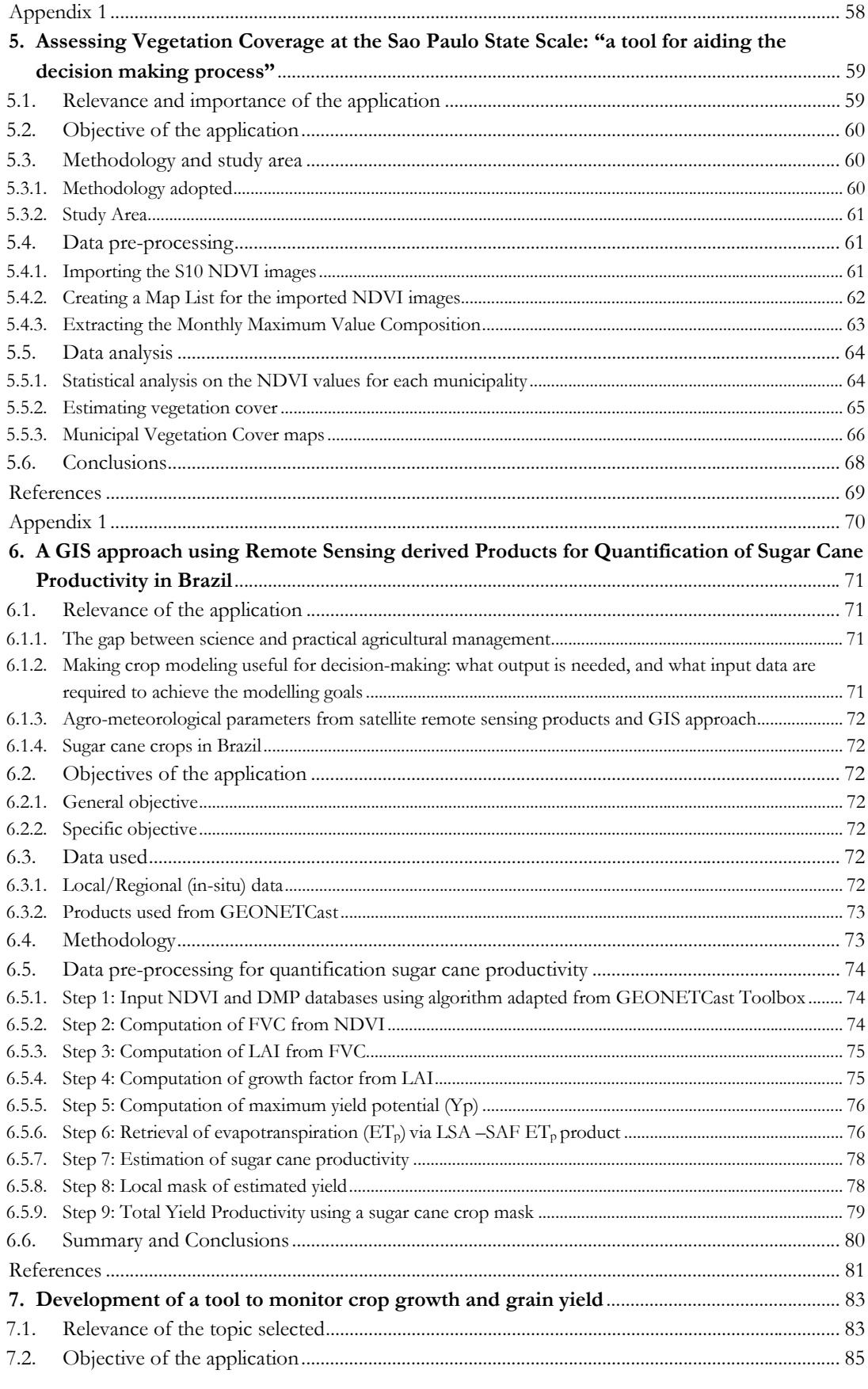

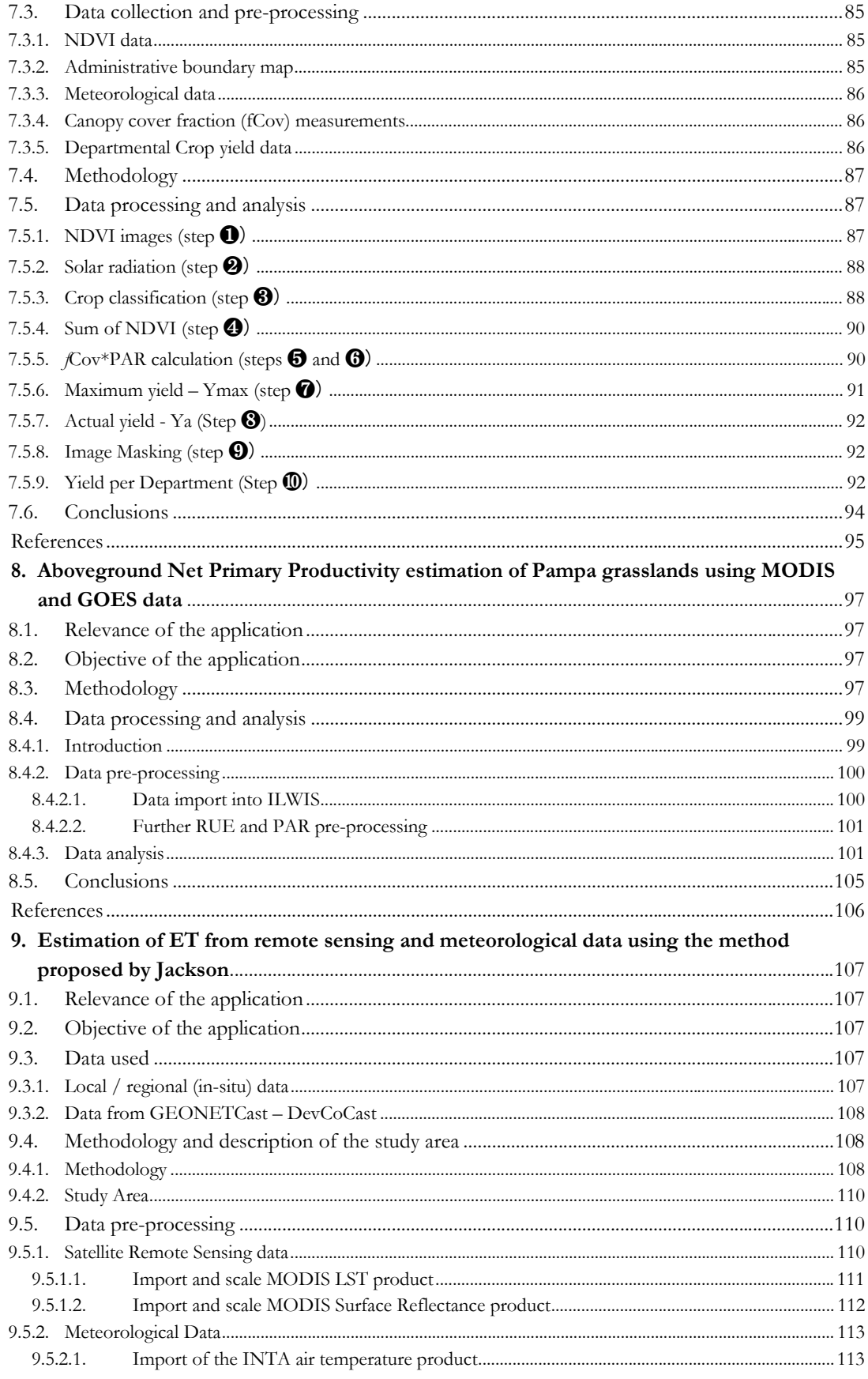

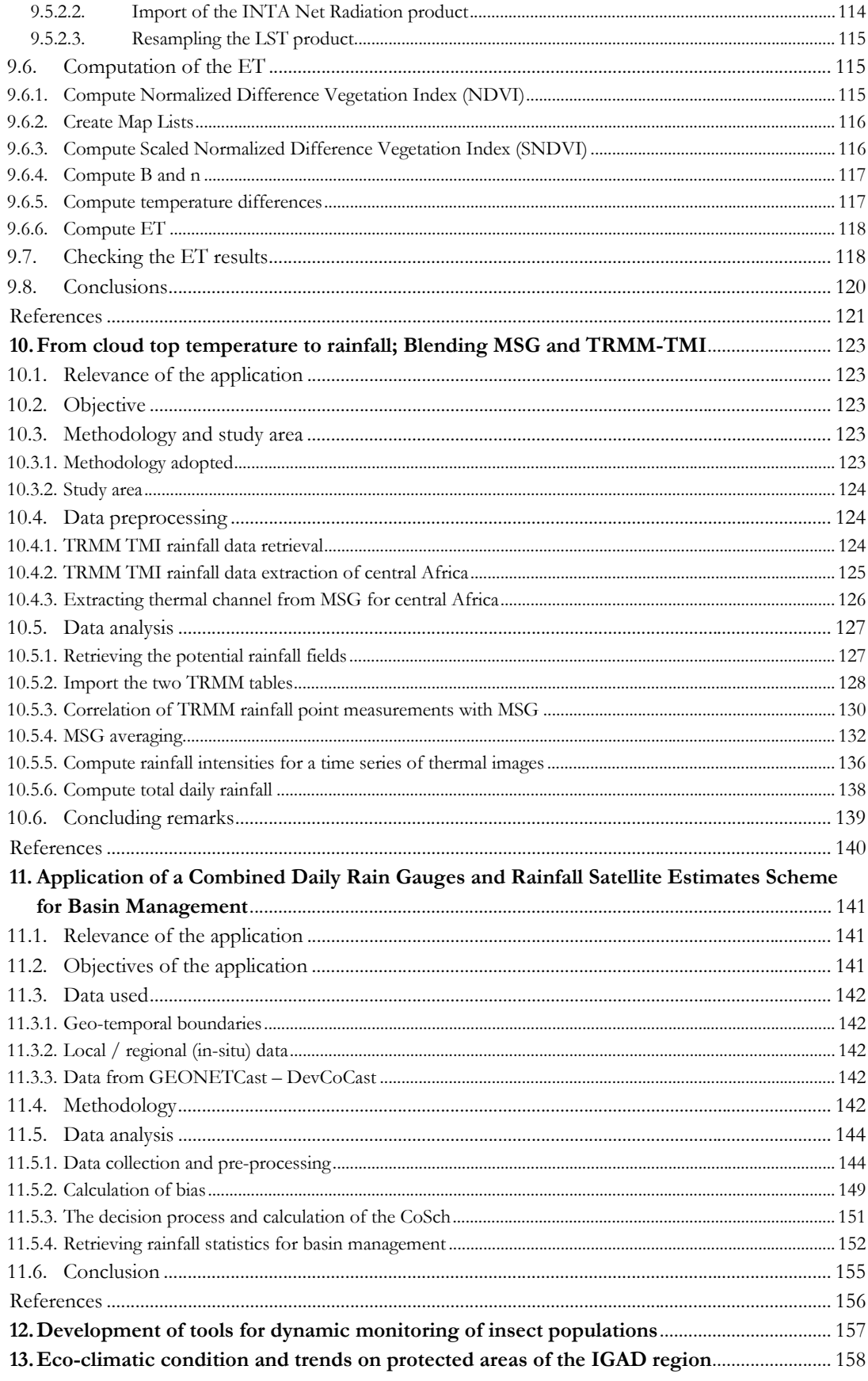

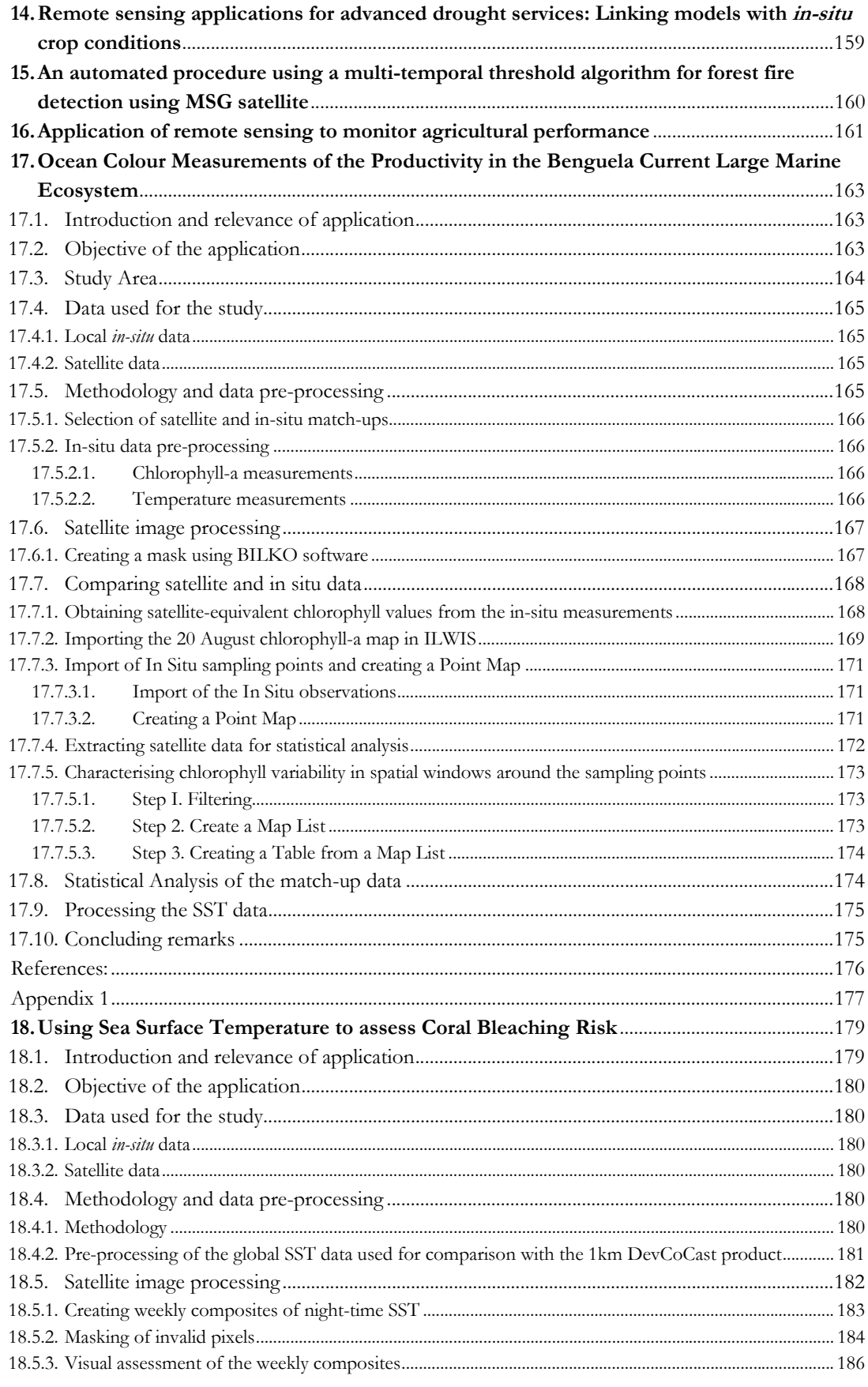

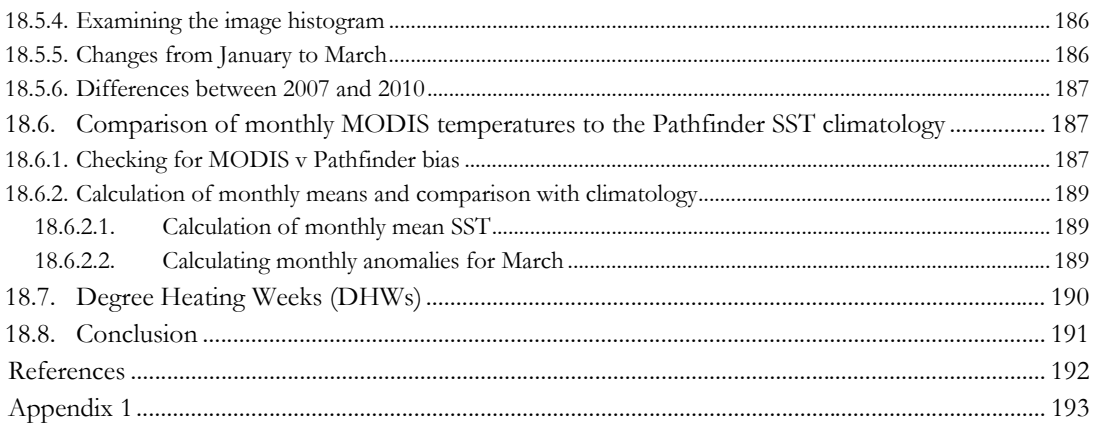